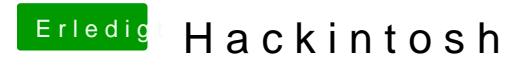

Beitrag von ralf. vom 26. Juni 2019, 09:53

Es geht inzwischen auch *dinite VM Boxws einen Bootstick erstellen*